#### Using Visual Learning Software to Create Personalized Learning **Environments**

*Presenter:*  **Anthony Gerke**  *VP of Professional Services Monarch Teaching Technologies* 

*October 9, 2014 3:00 – 4:00 pm* 

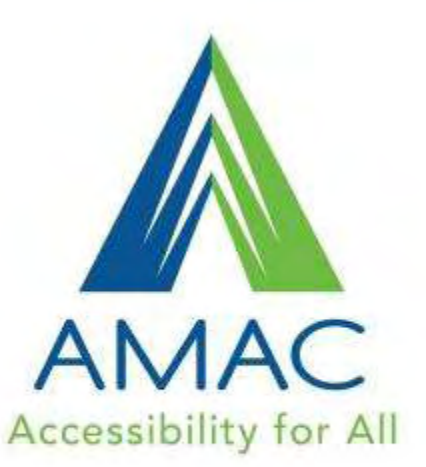

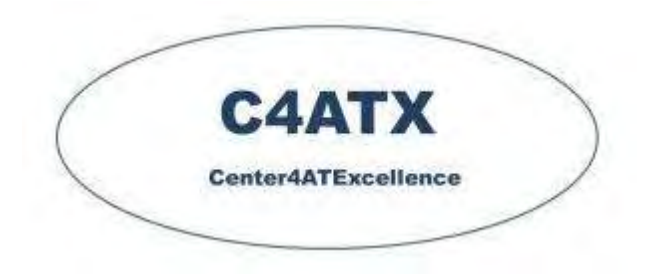

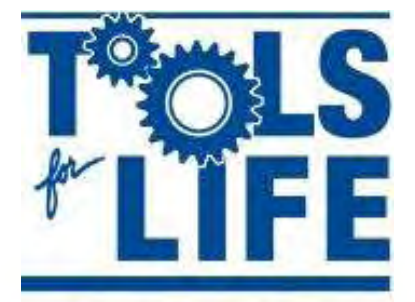

Georgia's Assistive **Technology Act Program** 

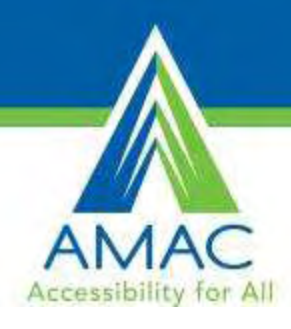

### **This Session is being Recorded**

• You will be able to access the archive of this and other webinars at [www.gatfl.gatech.edu](http://www.gatfl.gatech.edu/) 

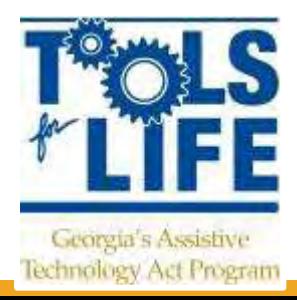

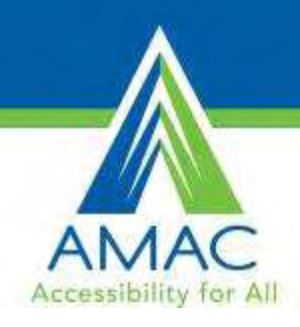

## **Credits**

- **CEUs** are approved for .10 clock hours and are administered through Georgia Tech Professional **Education**
- **CRCs** are approved for 1.0 clock hours by the Commission on Rehabilitation Counselor Certification
- To receive your verification form, send an e-mail with the webinar title and date to **[Liz.Persaud@gatfl.gatech.edu](mailto:Liz.Persaud@gatfl.gatech.edu)**

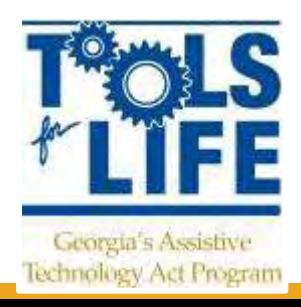

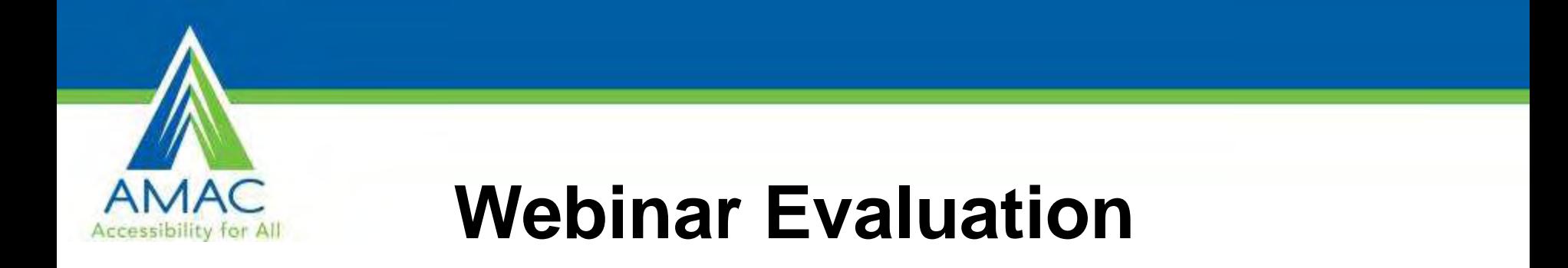

#### At the end of today's webinar, we ask that you please take a moment to complete our survey:

#### **<https://www.research.net/s/TFLwebinar>**

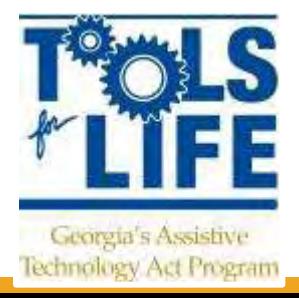

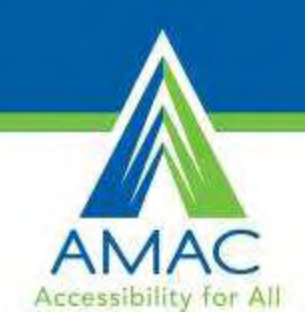

#### Join us for Upcoming Webinars!

**AT and Transition** 

October 23, 2014 Carson Cochran and Sally Kemph, GPAT

*Visit [www.gatfl.org](http://www.gatfl.org/) for the full schedule and to sign up on the TFL mailing list to receive our email announcements.* 

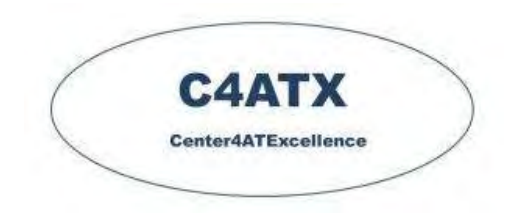

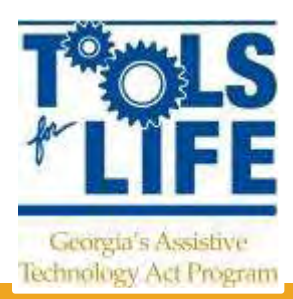

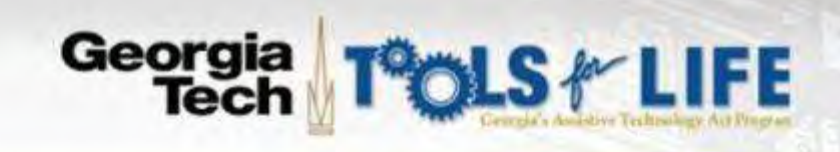

ASSISTIVE TECHNOLOGY TFL NETWORK CALENDAR OF EVENTS **HOME** 

Search our Site

Go

**TRAINING** FUNDING:

**PUBLICATIONS** 

TFL WIKE

MEET THE TFL TEAM

MEET THE ADVISORY COUNCIL

DIRECTIONS/MAP

JOIN OUR MAILING LIST

SCHEDULE A TOUR

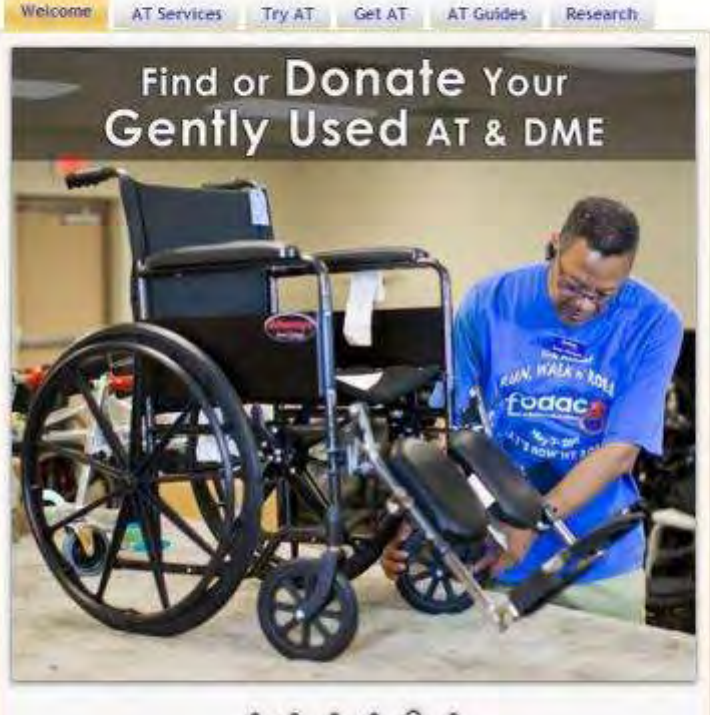

#### o

#### Welcome to Tools for Life

Tools for Life, Georgia's Assistive Technology Act Program, is dedicated to increasing access to and acquisition of assistive technology (AT) devices and services for Georgians of all ages and disabilities so they can live, learn, work and play independently and with greater freedom in communities of their choice.

Tools for Life and the TFL Network work collaboratively together to accomplish our mission through:

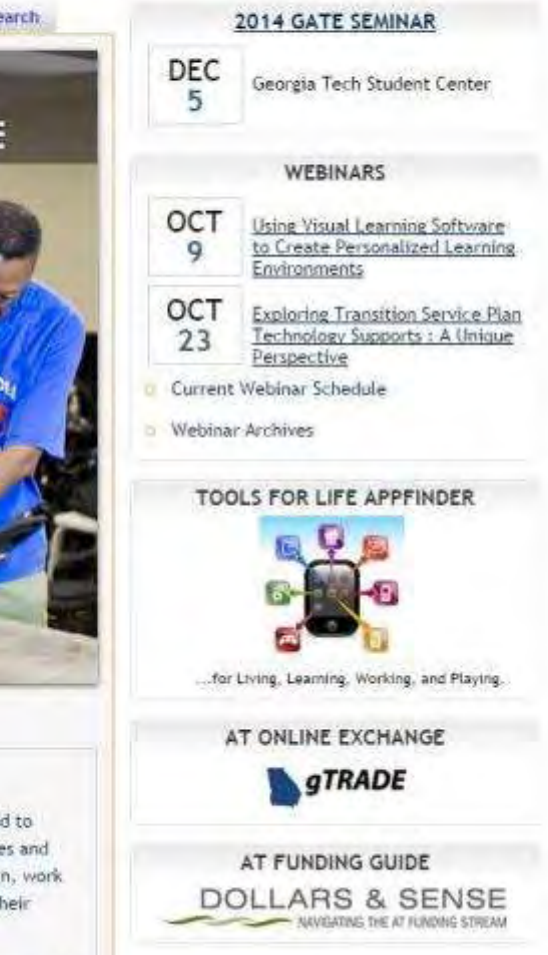

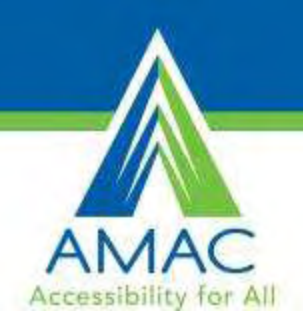

### Tools for Life Network

- AT Lending **Library**
- AT Evaluations & **Training**
- AT Demos
- Resource and Assistance
- AT Funding Assistance
- DME Reuse

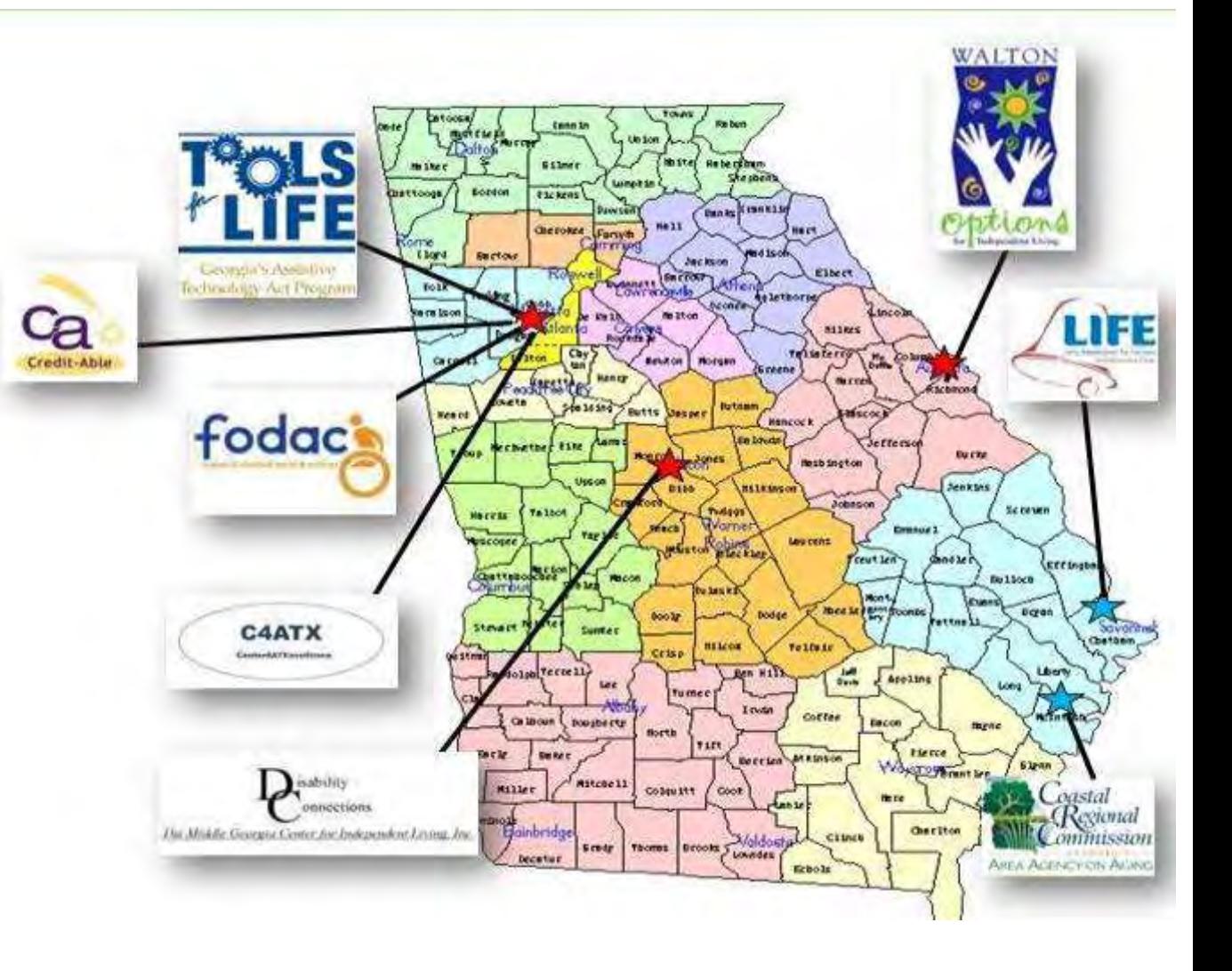

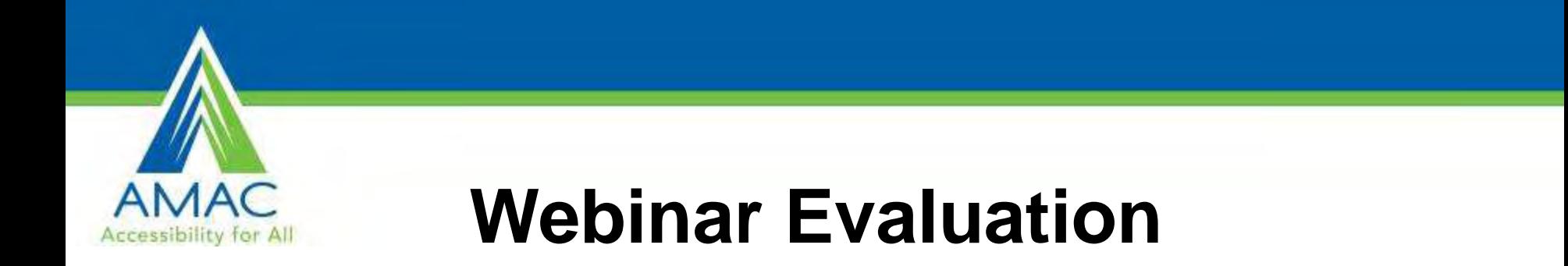

#### Please take a moment to complete our survey:

#### **<https://www.research.net/s/TFLwebinar>**

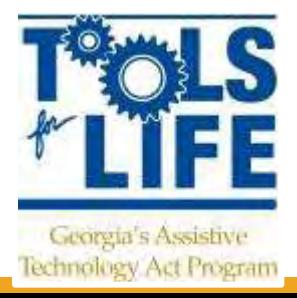

**Using Visual Learning Software to Create Personalized Learning Environments** 

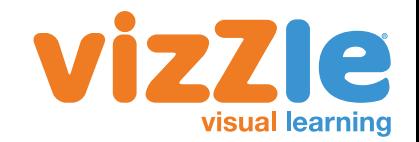

## **Anthony Gerke** VP Professional Services Monarch Teaching Technologies, Inc.

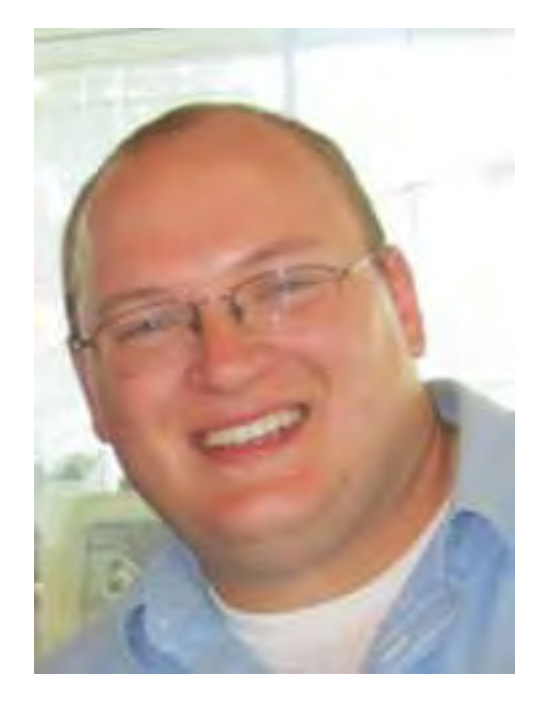

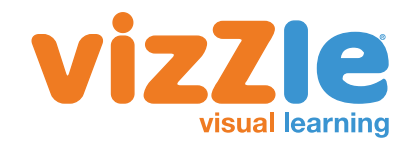

## What are Personalized Learning Environments?

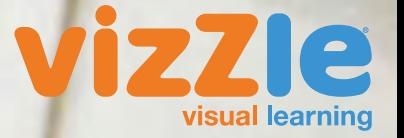

## Why Personalized Learning Environments?

WFA

# PLEs for Special Education

 $\overline{C}$ 

 $rac{3005}{6000}$ 

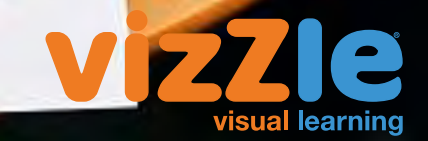

# 5 Steps to PLE Success

- Structure
- Engagement
- Differentiation
- Choice
- Data

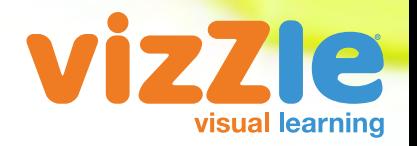

## **Additional Resources**

- **[http://researchnetwork.pearson.com/nextge](http://researchnetwork.pearson.com/nextgen-learning-and-assessment/personalized-learning-special-education) [n-learning-and-assessment/personalized](http://researchnetwork.pearson.com/nextgen-learning-and-assessment/personalized-learning-special-education)[learning-special-education](http://researchnetwork.pearson.com/nextgen-learning-and-assessment/personalized-learning-special-education)**
- **[http://www.iste.org/explore/ArticleDetail?ar](http://www.iste.org/explore/ArticleDetail?articleid=11) [ticleid=11](http://www.iste.org/explore/ArticleDetail?articleid=11)**
- **[https://net.educause.edu/ir/library/pdf/ELI7](https://net.educause.edu/ir/library/pdf/ELI7049.pdf) [049.pdf](https://net.educause.edu/ir/library/pdf/ELI7049.pdf)**
- **[www.monarchtt.com](http://www.monarchtt.com) (VizZle)**

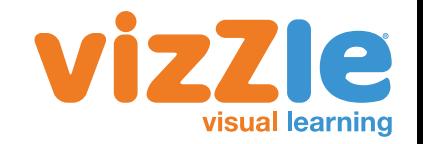

## Additional Information

- **Anthony Gerke**
- **[agerke@monarchtt.com](mailto:agerke@monarchtt.com)**

- **VizZle**
- **[www.monarchtt.com](http://www.monarchtt.com)**
- **[www.tryvizzle.com](http://www.tryvizzle.com) (free trial)**

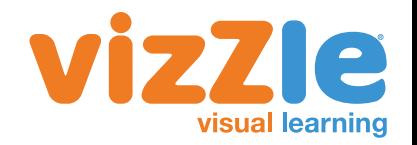